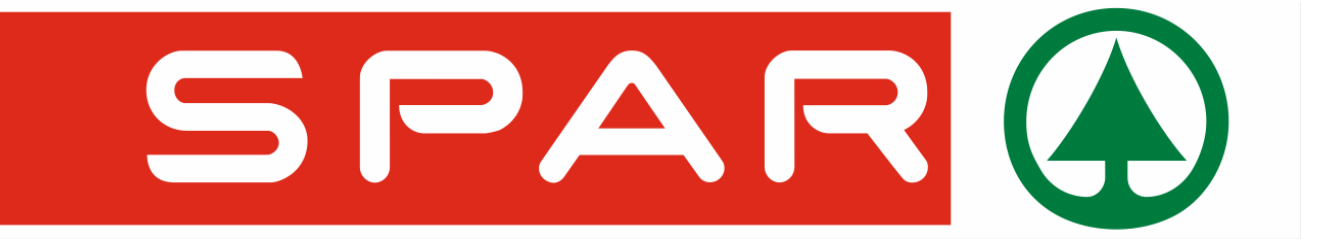

ЭДО это обмен электронными сообщениями специального формата, осуществляемый между Поставщиком и Покупателем продукции с целью обеспечения получения заказа, подтверждения факта его получения Поставщиком, уведомления Покупателя о том, что заказ прибудет, подтверждения Покупателем факта получения заказа и, в конечном итоге, выставления Покупателю документа к оплате.

**Принципиальная схема EDI/ЭДО, поддерживаемая ООО «СПАР Тула» и ЮЛ Холдинга:**

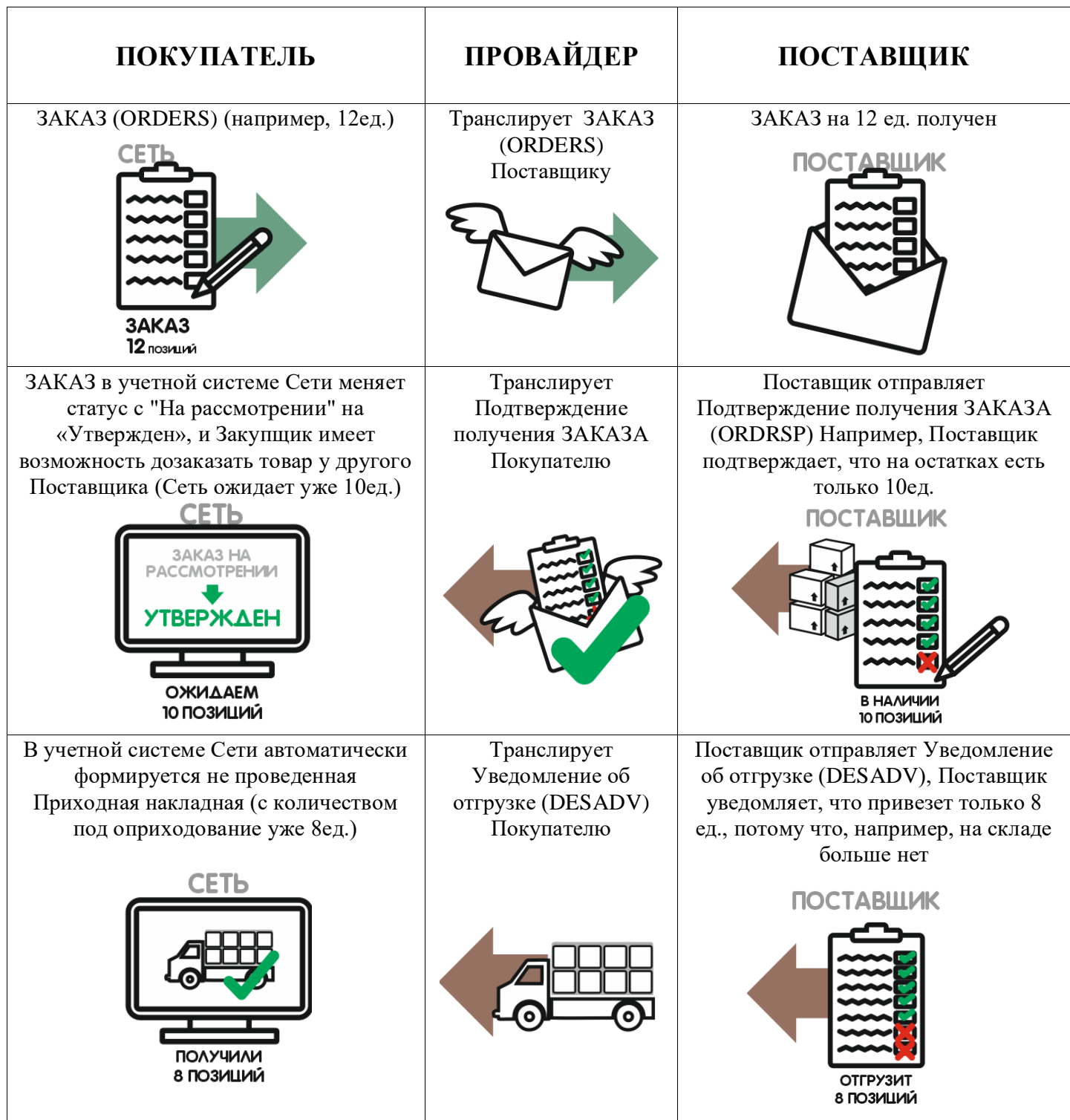

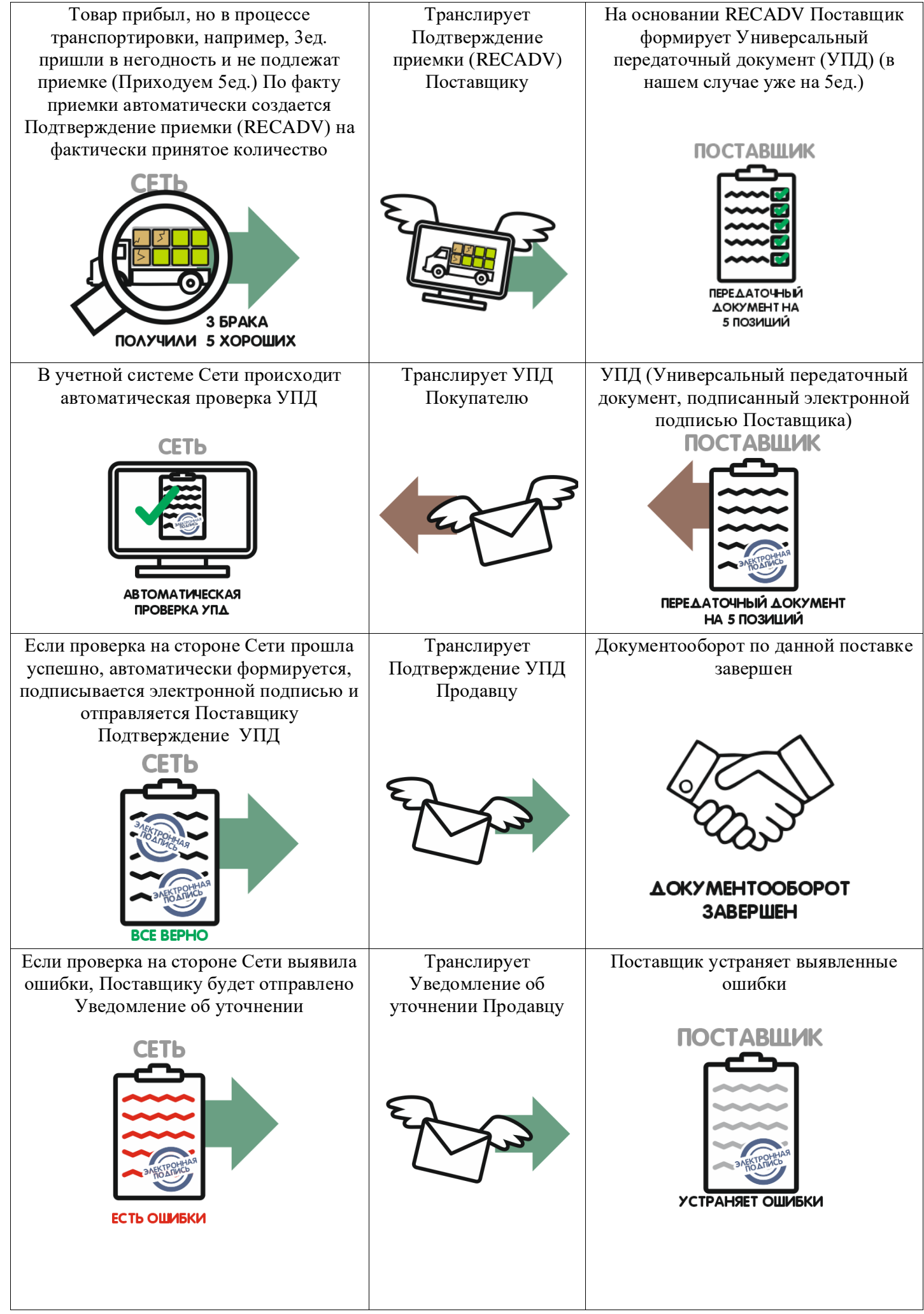

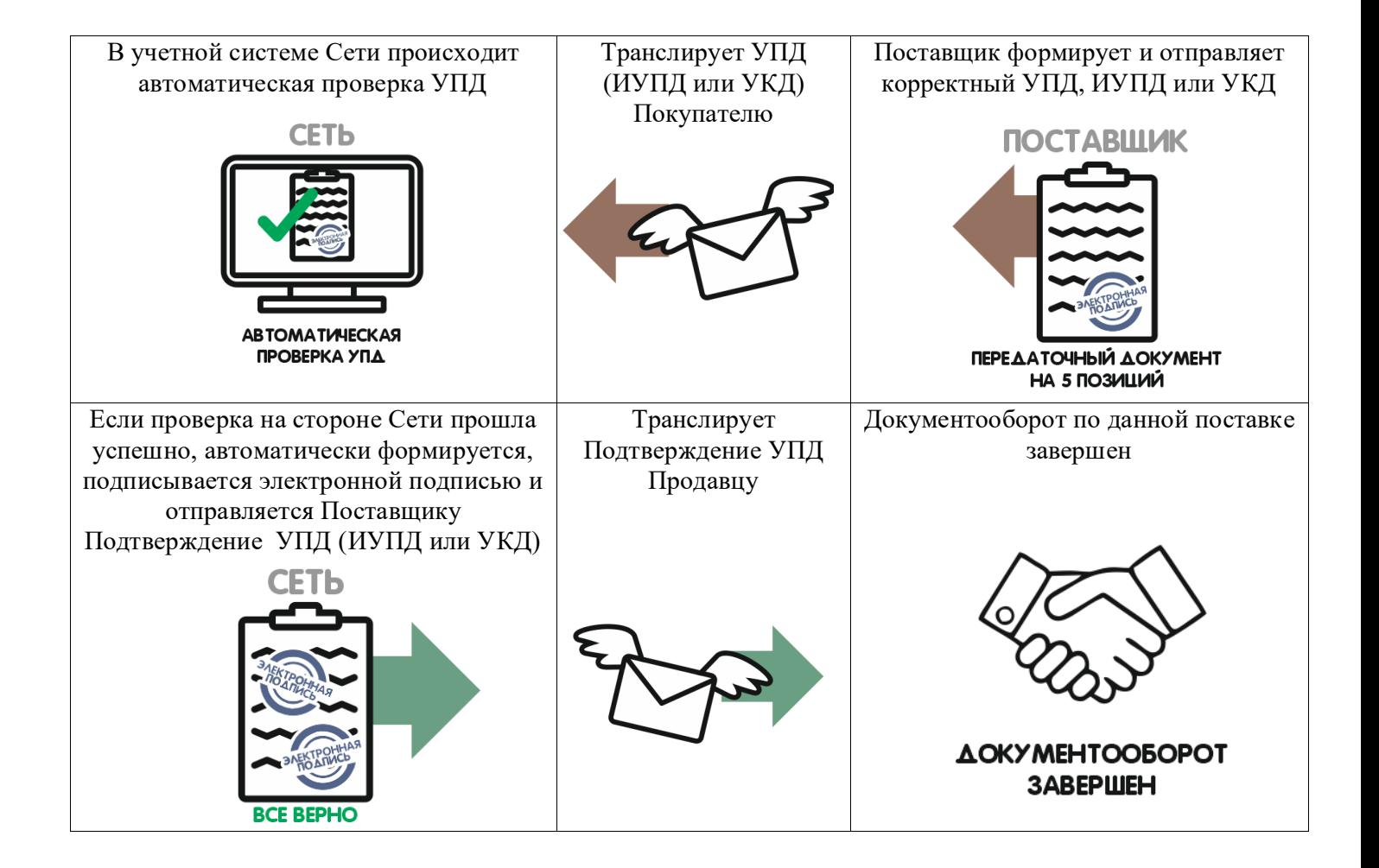

# **Что необходимо сделать Поставщику для подключения к EDI/ЭДО**

1. Заключить Договор на оказание услуг электронного обмена данными с одним из прямых EDI-провайдеров. Компаниям, которые уже имеют договор с EDI, необходимо направить письмо своему EDI-провайдеру с запросом на организацию электронного обмена с Сетью "СПАР Тула" или другим ЮЛ Компании. Перечень прямых Провайдеров, с которыми может работать Сеть «СПАР Тула» и другие ЮЛ компании:

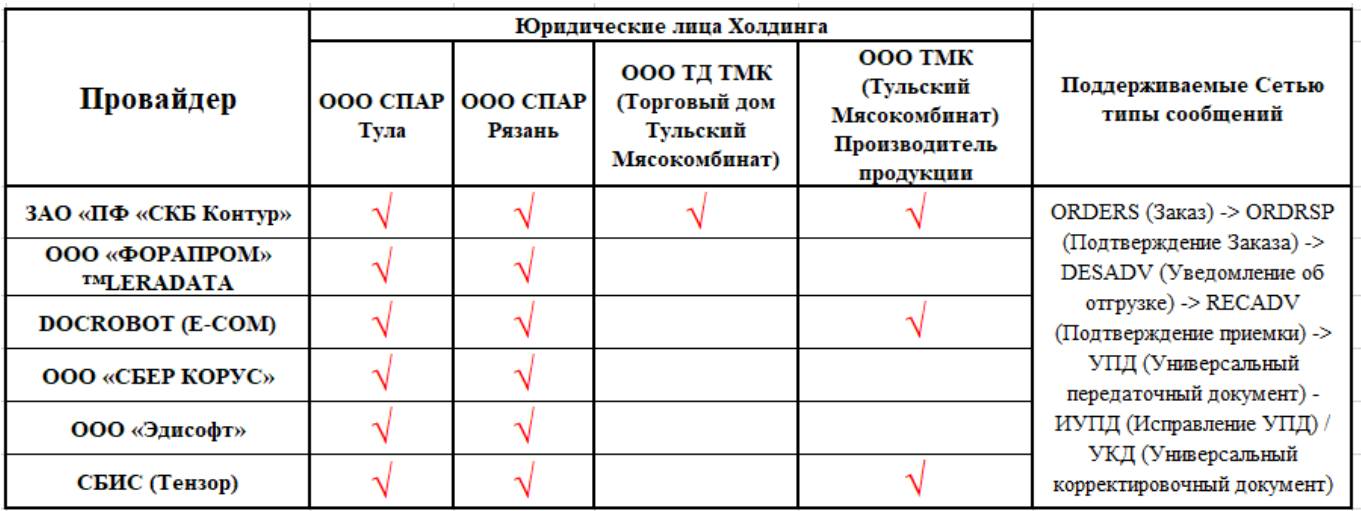

- 2. Получить от EDI-провайдера параметры доступа на его web-EDI-страницу или провести совместную интеграцию своей Учётной системы и системы EDIпровайдера. Все Провайдеры обладают требуемой для подключения информацией о Сети «СПАР Тула» и других ЮЛ Компании. Запрашивать какие-либо данные у Сети или других ЮЛ Компании не требуется.
- 3. По окончании настроек Провайдер вышлет в адрес Сети или других ЮЛ Компании Запрос на подключение, на основании которого Поставщик будет подключен к обмену.
- 4. **Важно!** Сеть "СПАР Тула" и другие ЮЛ Холдинга не работают непосредственно в веб-интерфейсах провайдеров, не принимают и не отправляют в них Приглашения и другие документы. Обмен EDI и юридически значимыми документами со всеми Провайдерами организован через интеграцию Учетной системы Сети с ftp Провайдеров.
- 5. **Важно!** Параллельно с выполнением указанных шагов необходимо решить вопрос с сотрудником отдела маркетинга Сети о подписании соответствующего дополнительного соглашения к Договору Поставки о работе с использованием EDI /ЭДО (см. шаблон ниже)

# **Часто задаваемые вопросы:**

# **? Допускается ли при организации работы с Сетью посредством EDI не использовать сообщения ORDRSP и DESADV?**

Сообщения ORDRSP и DESADV являются обязательными при работе с Сетью «СПАР Тула»

#### **? Возможна ли повторная отправка EDI документов?**

Повторно отправленные сообщений ORDRSP и DESADV не будут приниматься во внимание учетной системой Сети.

# **? Обязательна ли ссылка на номер и дату RECADV в документе УПД?**

Ссылка на номер и дату RECADV в документе УПД является обязательной.

# **? Использует ли Сеть УКД?**

Для корректировки ранее отправленного УПД могут быть использованы: отправка нового УПД, ИУПД или отправка УКД.

# **? Возможна ли при работе с Сетью схема, когда УПД в адрес Покупателя отправляется до получения Поставщиком RECADV?**

Да, Сеть «СПАР Тула» поддерживает такую схему

# **? УПД с какими функциями может принимать Сеть? Нужен ли УПД для неплательщиков НДС?**

Да, нужен, в документообороте Сети «СПАР Тула» по товарным операциям используется УПД с функциями «ДОП» (для неплательщиков НДС). УПД - документ об отгрузке товаров - для организаций и индивидуальных предпринимателей, освобожденных от уплаты налога на добавленную стоимость (функция ДОП). Данный документ обязательно должен содержать порядковый номер, значение «б/н» недопустимо.

# **? Возможно ли использование возвратного УКД?**

Да, Сеть «СПАР Тула» поддерживает отправку возвратного УКД по договоренности с Поставщиком.

# **? Возможен ли обмен с Сетью неформализованными документами?**

Да, возможен. Конкретный перечень документов и их формат необходимо согласовать с Сетью.

# **Контакты Провайдеров:**

#### **ЗАО «ПФ «СКБ Контур», платформа EDI.КОНТУР**

+7 (800) 500-33-51 [edi@skbkontur.ru](mailto:edi@skbkontur.ru) <https://www.kontur.ru/edi>

#### **ООО «ФОРАПРОМ» ™LERADATA:**

+7 495 669-68-12 доб. 1, +7 800 555-96-26 доб. 1 [sales@leradata.ru](mailto:sales@leradata.ru) https://business.leradata.pro/

# **DOCROBOT (E-COM)**

#### **ООО «Электронные Коммуникации», платформа «DOCROBOT»**

+7 (495) 739-25-54, +8 (800) 555-36-69 [ru@exite.ru](mailto:ru@exite.ru) <https://exite.ru/>

#### **ООО «СБЕР КОРУС», платформа «Сфера Курьер»**

Отдел телемаркетинга +7 (812) 334-38-12, 8 (800) 100-8-812 (бесплатный по России) [Call\\_Ecod@esphere.ru](mailto:Call_Ecod@esphere.ru) <http://www.esphere.ru/>

#### **ООО «Эдисофт»**

+7 (499) 703-0434; +7 (812) 309 https://ediweb.com <http://www.ediweb.ru/>

# **ООО «Тензор» (СБИС)**

8 800-302-72-29 - Телефон отдела подключения (4852) 262-000 доб. 2887 - Менеджер проекта, консультации по подключению https://sbis.ru/support edi-go@tensor.ru

# **Контакты на стороне Сети «СПАР Тула»**

Департамент бизнес-процессов ООО СПАР Тула +7 (4872) 39-01-40 доб. 4075 +7 (961) 266 71 71 [http://www.spartula.ru](http://www.spartula.ru/) E-mail: [Goncharov@spartula.ru](mailto:Goncharov@spartula.ru)